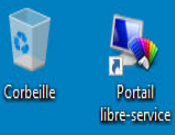

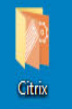

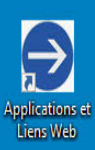

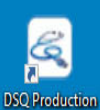

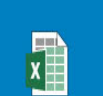

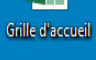

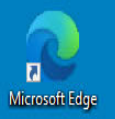

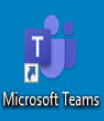

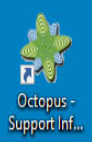

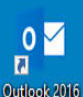

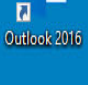

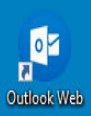

 $\Box$ 

 $e \cdot e$ 

Nom d'utilisateur: Domaine de l'utilisateur: Contrôleur de domaine: Nom ordinateur client:

> Nom du serveur: 16MES133003 **CISSSME** Domaine du serveur: Adresse IP: Version du SE: **Windows Server 2016**

 $\lfloor \frac{m}{2} \cdot \frac{m}{2} \rfloor$ 

Nom d'utilisateur: Domaine de l'utilisateur: Contrôleur de domaine: Nom ordinateur client:

Nom du serveur: Domaine du serveur: Adresse IP: Version du SE:

16MES133003 **CISSSME** 

**Windows Server 2016** 

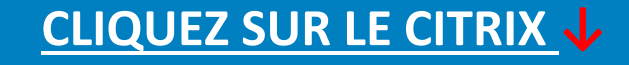

Nom d'utilisateur: **LEKA0706** 

**LFKA0706** Nom d'utilisateur: **O**  $\begin{bmatrix} 6 \\ 1 \end{bmatrix}$   $\begin{bmatrix} 1 & 11.35 \\ 1 & 2023 & 10-31 \end{bmatrix}$ 

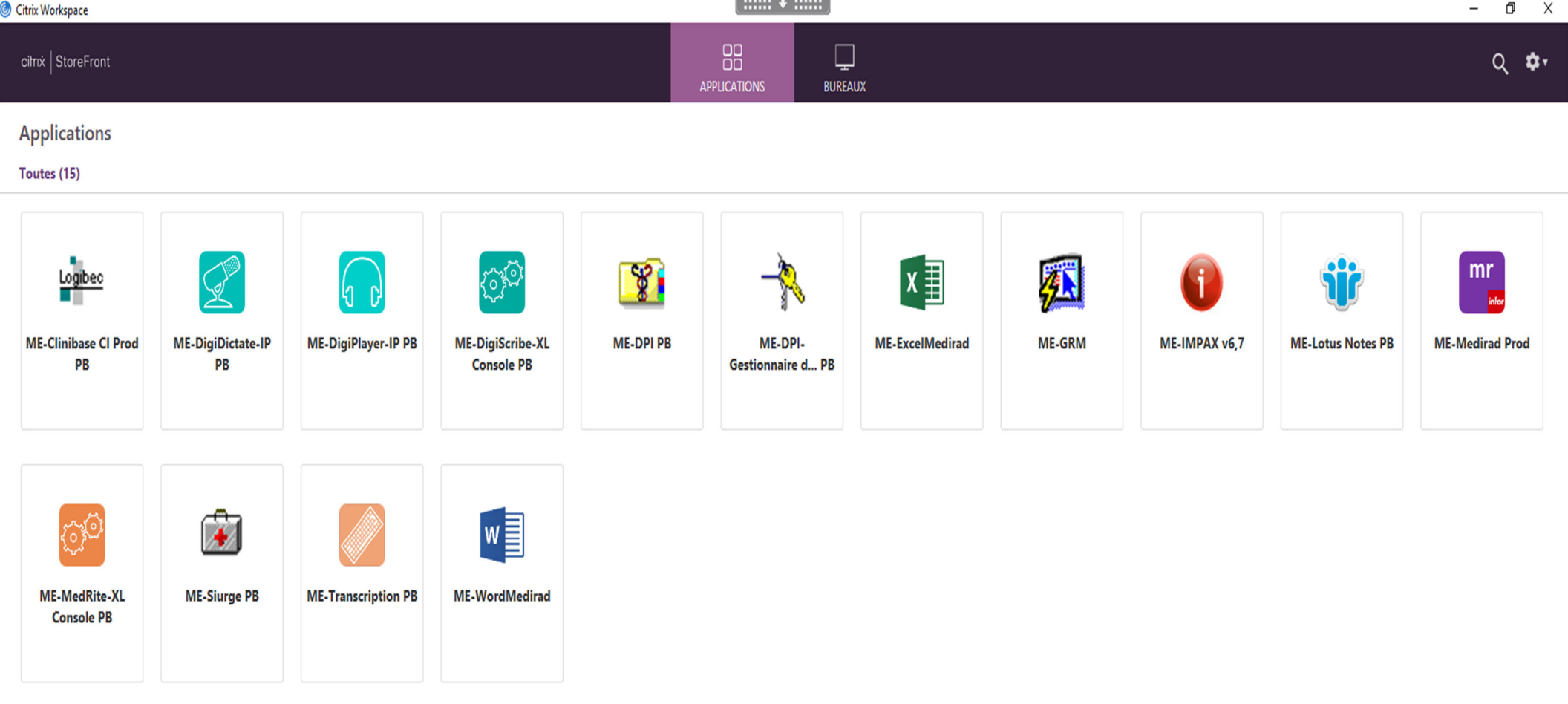

 $\lfloor \frac{1}{2} \rfloor$ 

Vous trouverez, ici, l'ensemble de vos applications. Si ce <sup>n</sup>'est pas le cas, vous pouvez faire une recherche dans le menu « Démarrer ».

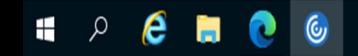

Current Server: CTI1 - 16MRS101103

 $\overline{\phantom{a}}$